## SAP ABAP table CNVMBTGLBVART {PIFD Global Variant text table}

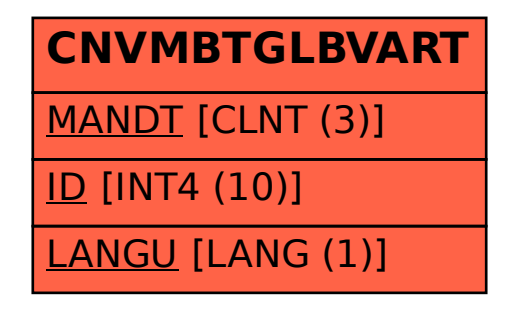